# ้เลขคู่เลขคี่

จงเขียนโปรแกรมเพื่อตรวจสอบตัวเลขว่าเป็นเลขคู่หรือเลขคี่ โดยรับค่าตัวเลขจากผู้ใช้งาน แล้วแสดงผลลัพธ์ว่าตัวเลขดังกล่าวนั้นคู่หรือคี ดังนี้

> **ENTER NUMBER :\_\_\_ SESSIGNES** TO DESCRIPTION IN THE SERVICE RELATIONS

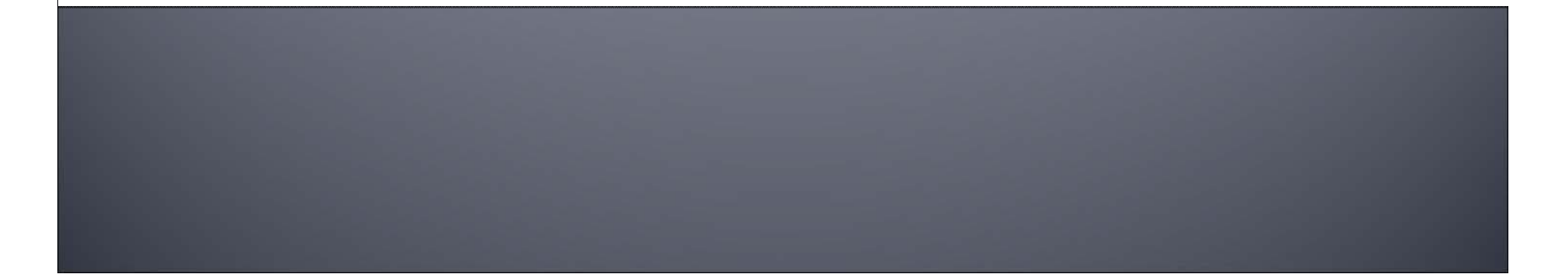

# **2.วเคราะห ิ โปรแกรม**

**น ํ าเศษที ่ไดจากการหาร 2 วาได 0 หรือ<sup>1</sup> 0 แสดงวาค ู 1 แสดงวาเลขคี่ 1 แสดงว่าเลขคี่**<br>ทำให้มีการเปรียบเทียบข้อมูลเกิ **ิ ดข ึ้**ทา เหมการเบรยบเทยบขอมูลเกดขน<br>สรป **ุ ป**‐**INPUT ตัวเลขจํานวนเต็ม 1 ตัว** ‐**OUTPUT: แสดงผลลพธั จากการเปรียบเทียบ ค าต ั วเลขว าเปนเลขค ู หร ื อค ี ่ออกทางจอภาพ** ‐**ส ู ตรการค ิ ดหาเลขค ู เลขค ี่7.2 นิลการวิเคราะห์ไ**่ ! เขีย **เคราะห ไปเขียน FLOW CHAT**

## 2.วิเคราะห์โปรแกรม

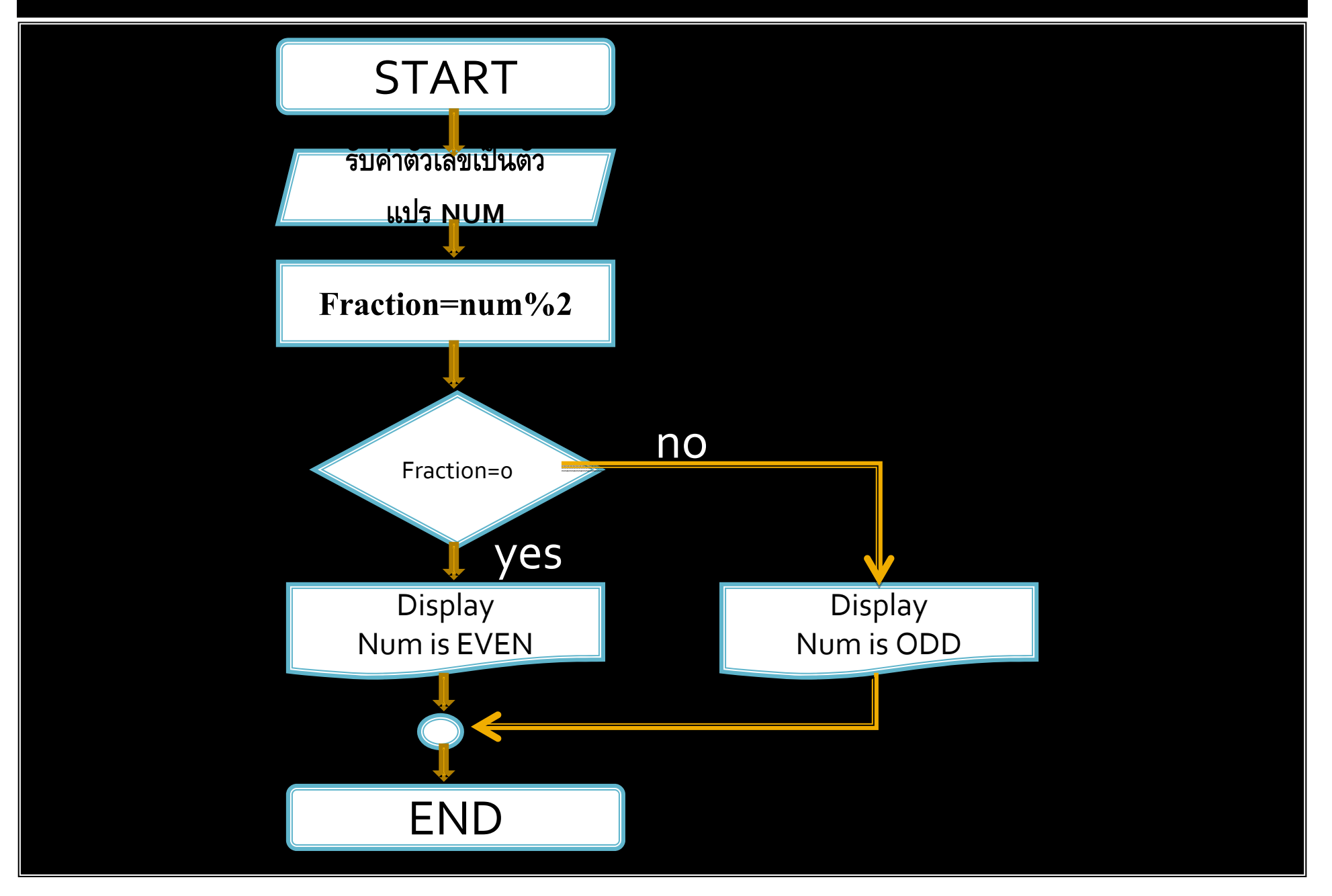

## **3 การเขียนโปรแกรม**

**โปรแกรมนี้มีการเปรียบเทียบขอม ู ลเพ ื ่อตรวจสอบเศษ เพอตื ่ั ดสินวาเปนเลขค ู หร ื อค ี**่<mark>ม</mark> **ี คํ าส ั ่งท ี ่ใช เปรียบเทียบดังนี ้ if และ switch มีร ู ปแบบดังนี** เละ Switch มีรูปแบบดังนี้<br>รูปแบบของคำสั่ง if

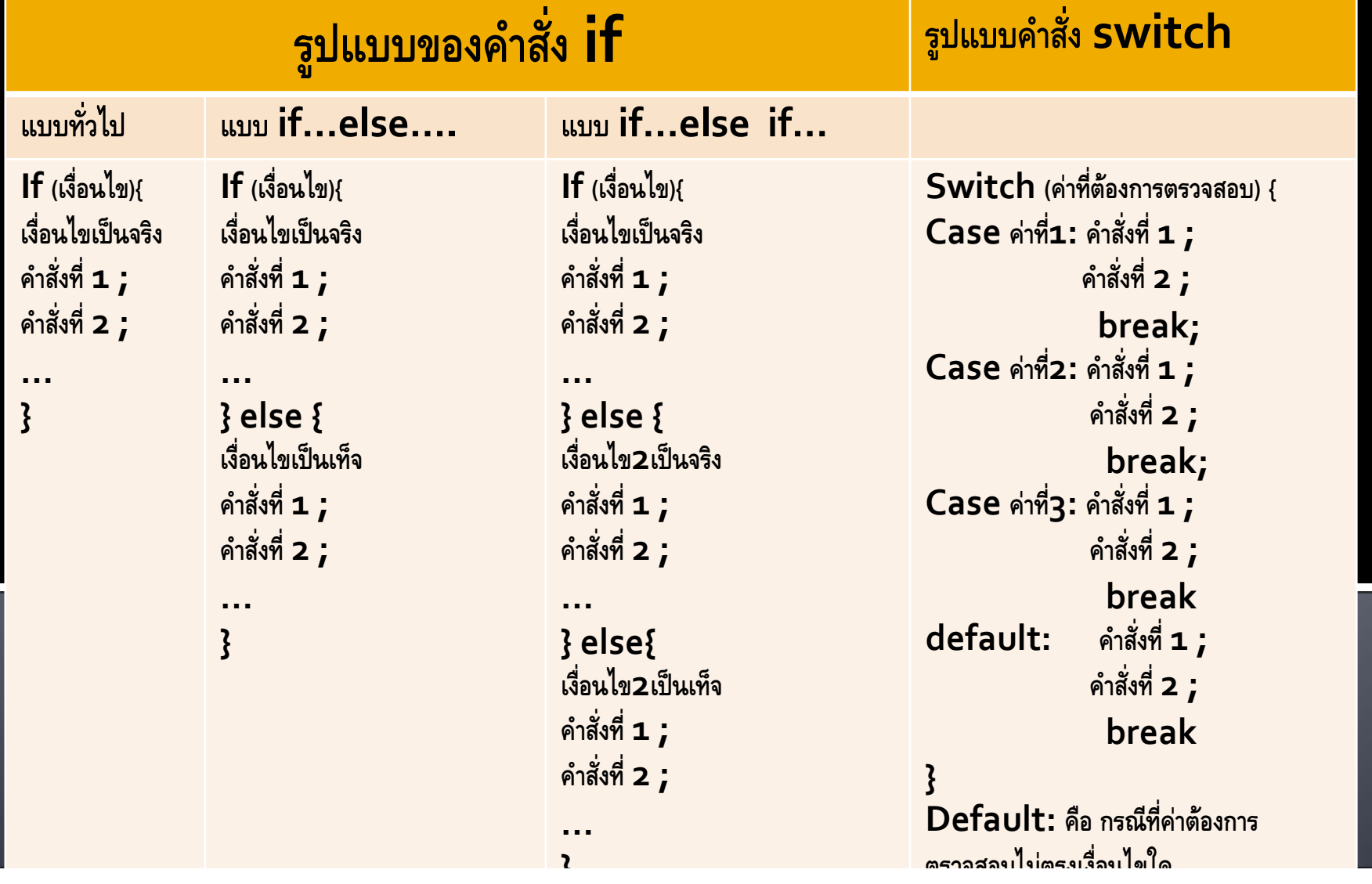

#### แสดงตัวดำเนินการเปรียบเทียบข้อมูลและตัวดำเนินการทางตรรกะ

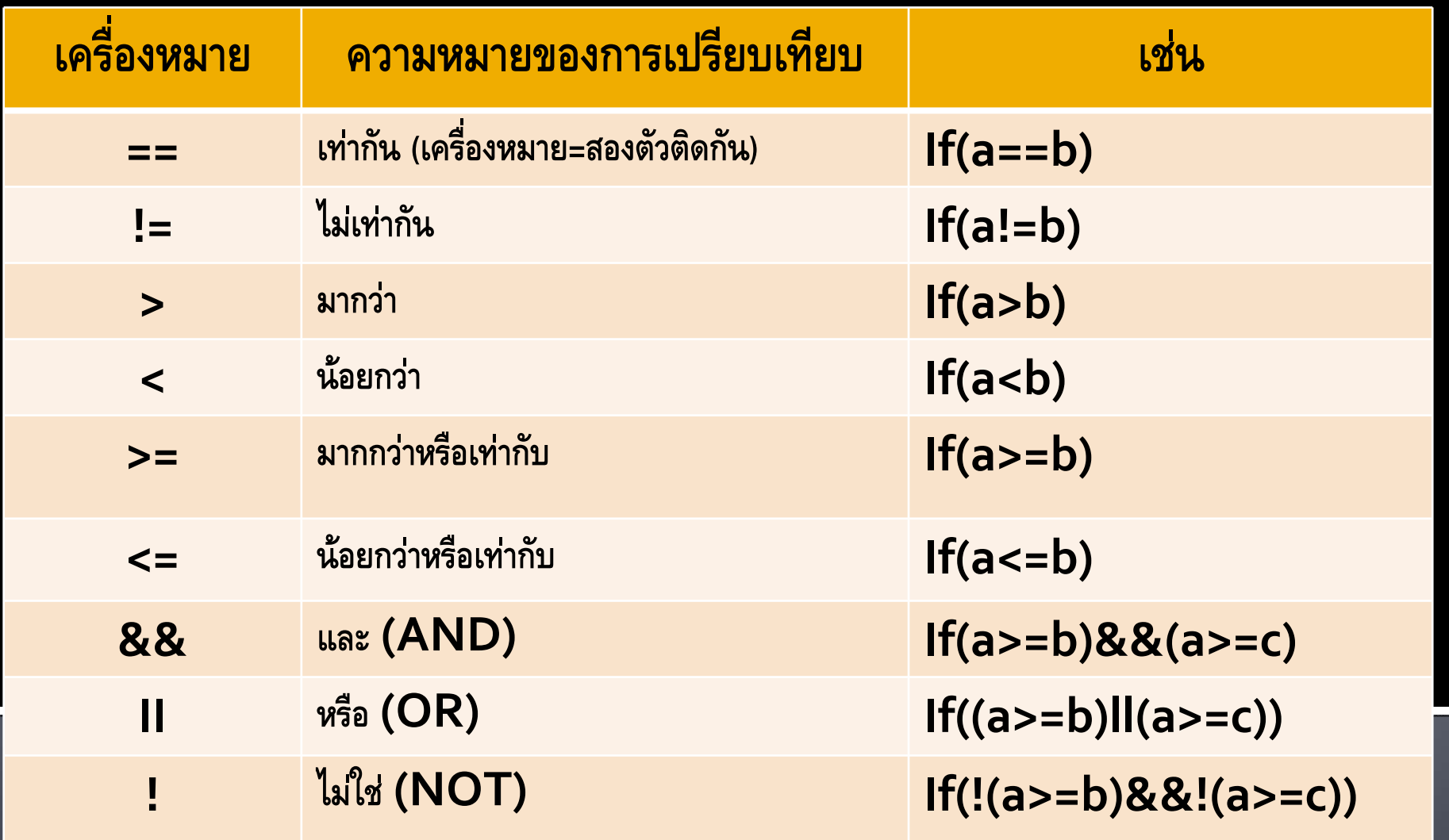

**#include <stdio.h>void main( ){**

**int num, fraction;**

**printf("Enter Number : "); scanf("%d",&num);**

**fraction = num % 2;**

**if(fraction==0){ printf("%d IS EVEN NUMBER \n", num);**

**}else{**

**printf("%d IS ODD NUMBER \n", num);**

**} }**

**#include <stdio.h>**

**void main(){ int num, fraction;**

**printf("Enter Number : "); scanf("%d",&num);**

**fraction = num % 2;**

**switch(fraction){ case 0 : printf("%d IS EVEN NUMBER \n", num); break;**

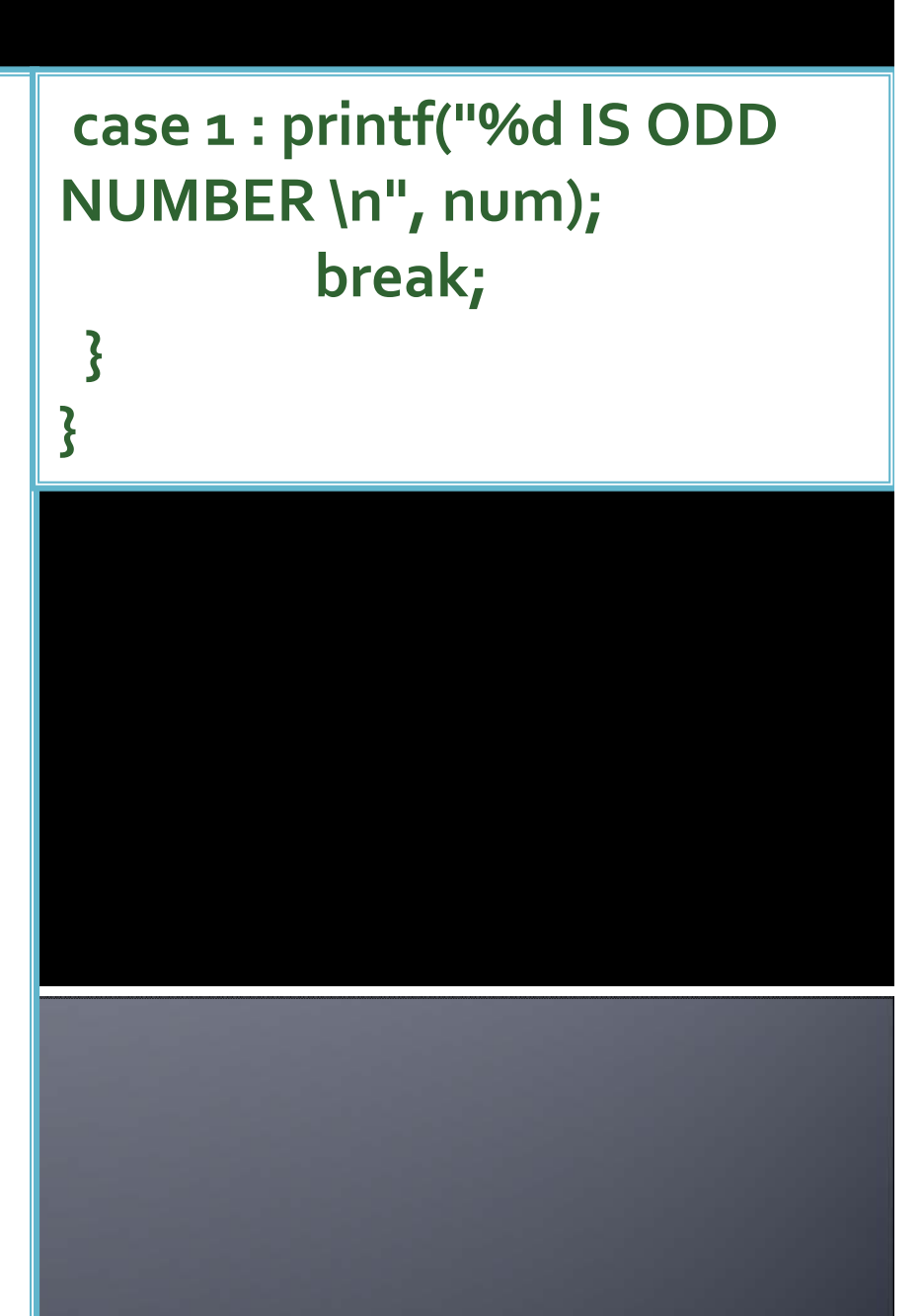

#### **#include <stdio.h>**

**void main(){ int num, fraction;**

```
printf("Enter Number : ");
scanf("%d",&num);
```

```
if(num==0){
 printf("%d IS ZERO 
NUMBER \n", num);
}else{
 fraction = num % 2;
```
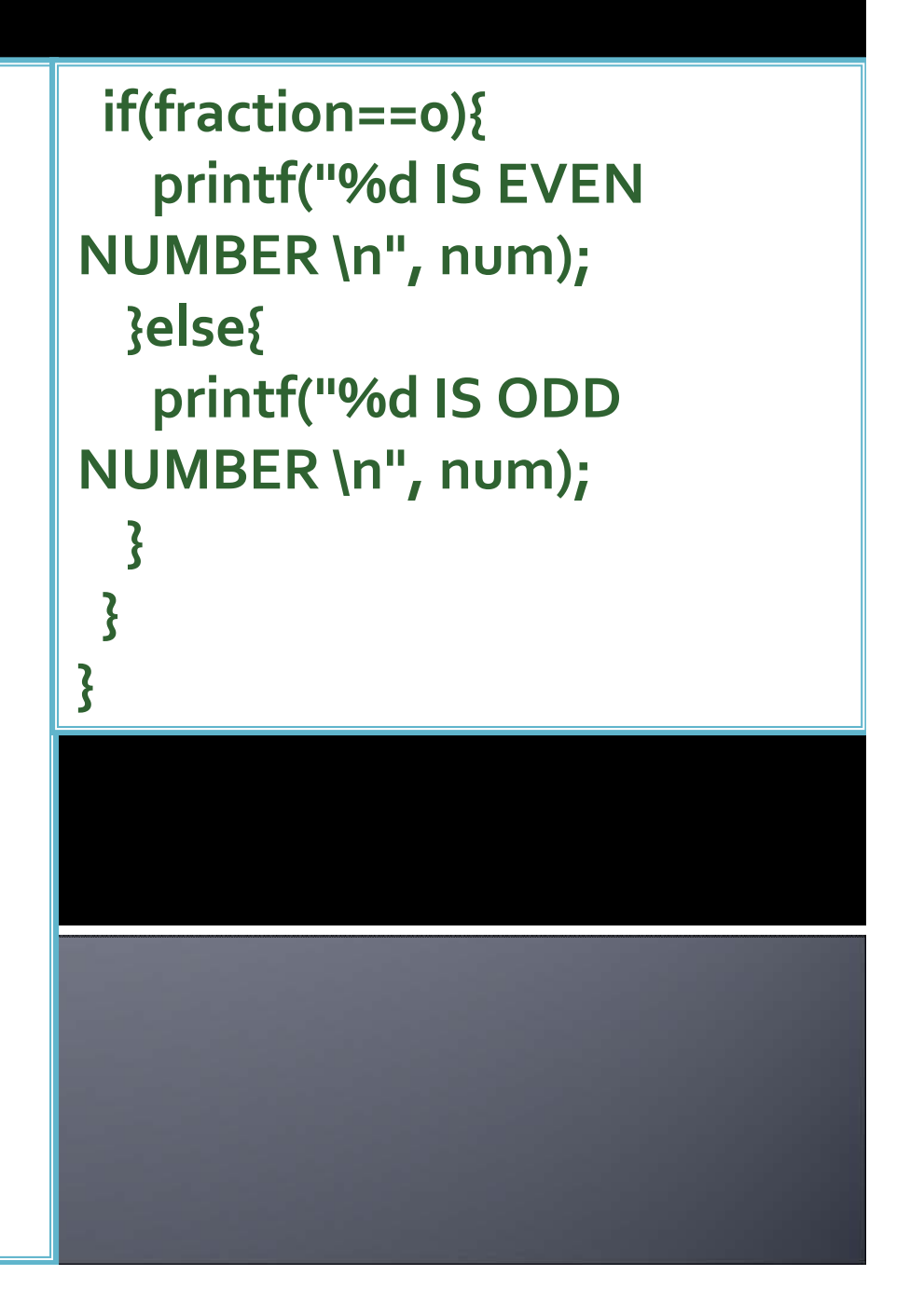

#### **#include <stdio.h>**

**void main(){ int num, fraction;**

```
printf("Enter Number : ");
scanf("%d",&num);
```

```
if(num==0){
 printf("%d IS ZERO 
NUMBER \n", num);
}else{
 fraction = num % 2;
```

```
switch(fraction){
   case 0 : printf("%d IS 
EVEN NUMBER \n", num);
          break;
  case 1 : printf("%d IS ODD 
NUMBER \n", num);
          break;
  }
 }
}
```
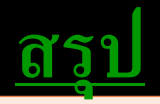

- **ค ํ าส ั** $\frac{1}{2}$ ั้ง if ใช้เปรียบเทียบข้อมูลเช่น  **int, float, char เช ื ่อมเง ื**- <u>คำสั่ง if</u> ใช้เปรียบเทียบข้อมูลเช่น int, float, char เชื่อมเงื่นไขได้หลายเงื่อนไข **เพียงใชตัวดําเนินการ && หรือ ll เพ ียงใชตัวดําเนินการ && หรือ ll** -**ํ าส ั**,<br><u>K if</u> ใช้เปรียบเทียบข้อมูลเช่น  **int, float, char เช ื ่อมเง ื**่ง่านไข้ใด้หลายเงื่อนไข
- -- **ค ํ าส ั่**- <u>คำสั่ง switch</u> ใช้เปรียบเทียบข้อมูลได้ 2 ประเภท คือ int และ char และเหมาะ **ก ับเปรียบเทียบขอม ู ลกบค ั าคงท**  $\triangle$ **่ํ าส ั ่ง switch ใชเปรยบเท ี ียบขอม ู ลได 2 ประเภท คือ int และ char และเหมาะ ก ับเปรียบเทียบขอม ู ลกบค ั าคงท ี่**
- **ค ํ าส ั่ ง if และ switch สามารถมคีําสั ่**- คำสั่ง if และ switch สามารถมีคำสั่ง if และ switch ซ้อนกันได้ **ํ าส ั่ ง if และ switch สามารถมคีําสั ่ง if และ switch ซอนกันได**

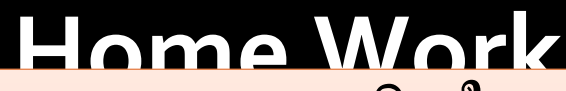

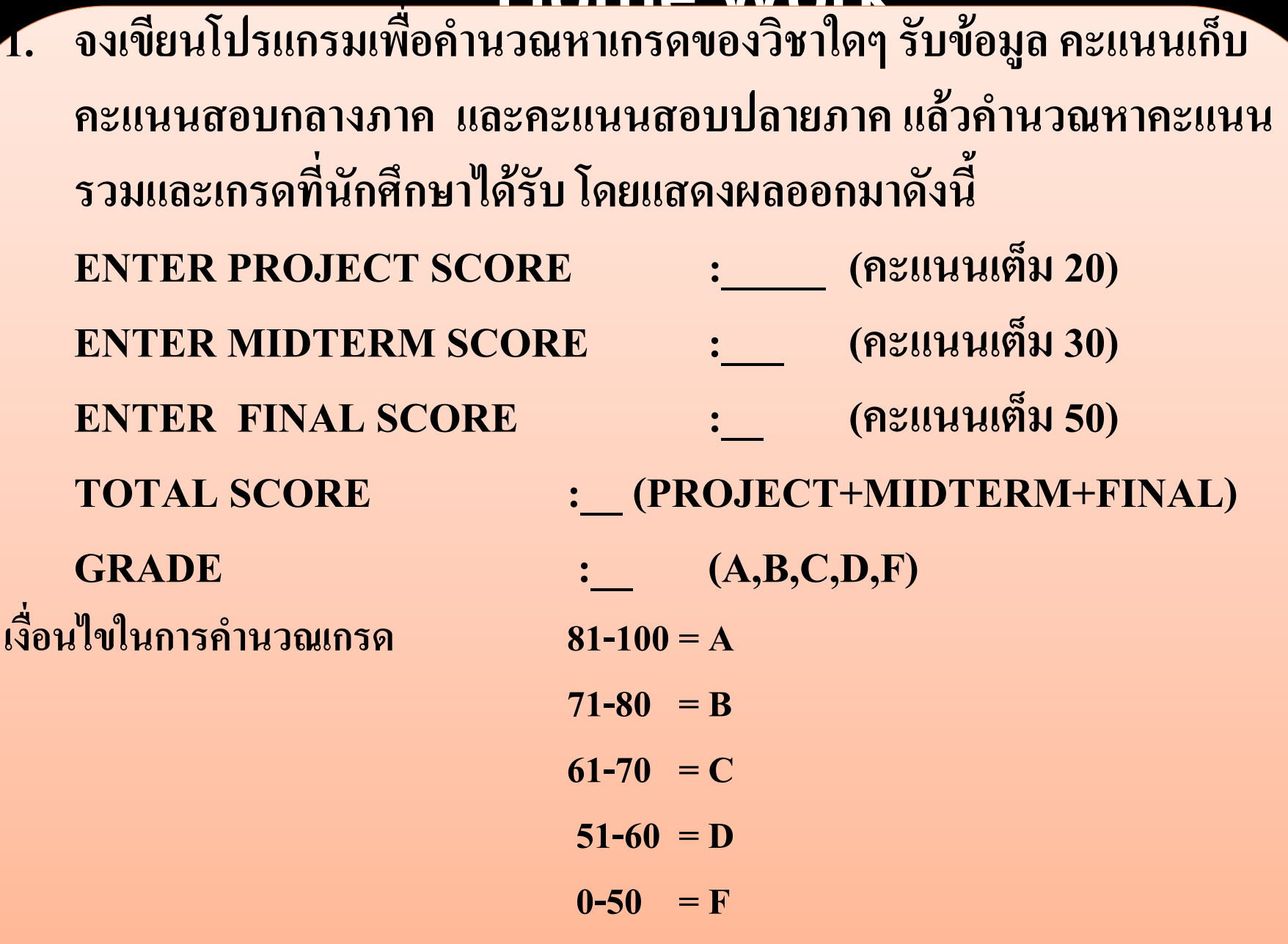